## **Lesson #10: Elementary Queueing Theory**

- **Definitions of Queueing Systems**
- **Queueing System Simulation**
- **Birth-Death Queueing Theory (Elementary Queueing Theory)**

An "in-progress" demonstration of queue and workload

**A function for simulating single server queues based on a marked point process input**

```
ln[1]:= queueJump = 2;
sim[mp_{{\texttt{mpp\_List}}}]:=Module[\{\},\workloadProcess = {(0.0, 0.0)};
    departureTimes = \{\};
    workload = 0.0; previousWorkload = 0.0;
    time = 0.0;
    mppIndex = 1;
    lastDepartureTime = Infinity;
    (*Loop to create workload and departure times*)
    While [mppIndex \leq Length [mpp] || 0 < workload,
     \texttt{arrivalTime} = \texttt{If} \texttt{[mpIndex} \leq \texttt{Length} \texttt{[mpp]},\texttt{mpp} \texttt{[[mppIndex]} \texttt{][[1]}],\texttt{Infinity} \texttt{];}If [lastDepartureTime < arrivalTime,
      time = Last[department];
      workload = 0.0;
      AppendTo[workloadProcess, {time, workload}];
      lastDepartureTime = Infinity;
       , (*Else*)
      workload = Max[workload - (arrivalTime - time), 0];
      time = arrivalTime;AppendTo[workloadProcess, {time, workload}];
      workload += mpp [[mppIndex]] [[2]];
      AppendTo[workloadProcess, {time, workload}];
      AppendTo [departureTimes, lastDepartment = time + workload];++mppIndex;
     \mathbf{1}\mathbf{1};
    (*Generate buffer process from arrival and departure times*)
    bufferChanges = Sort [Join [Map [ {# [ [1] ], queueJump } &, mpp ],
        Map[{#, -queueJump} &, departureTimes]], #1[[1]] < #2[[1]] &];
    bufferProcess = FoldList[
      {12[1]}, \#1[2] + 42[2], \{0.0, 0\}, bufferChanges];
    lastVal = Last[bufferProcess];\verb|bufferProcess| = \verb|Transpose| \{\verb|Drop[bufferProcess|, -1], \verb|Rest[bufferProcess]|\} \}\texttt{bufferProcess} = \texttt{Flatten}[\texttt{Map}[\{\texttt{\#}[\texttt{[1]}], \{\texttt{\#}[\texttt{[2, 1]}], \texttt{\#}[\texttt{[1, 2]}]\}\} \ \&\, \texttt{bufferProcess}], \ \texttt{1}];AppendTo[bufferProcess, lastVal];
    (*return realizations*)Return [{workloadProcess, departureTimes, bufferProcess}];
   \exists ;
mpOffset = 30;bufferOffset = -30;time<br>Horizon = 70;pad{\texttt{Ratio}} = 1.3;maxService = 10;yaxisLength = 15;MarkedPoint[\{t_, s_{\_}\}]: = Line[\{\{t, mpp0ffset\}, \{t, Max[mp0ffset + s, mp0ffset\} \}];
```
## **The demonstration**

```
In[10]:= Manipulate@
  pts = Map[\{\#\texttt{[[1]}], \texttt{Max}[\#\texttt{[[2]}] - \texttt{mppOffset}, 0] + \texttt{mppOffset}\} &, pts];
  mpp =
   Sort [Select [Map [{# [[1]], # [[2]] - mppOffset } &, pts], # [[2]] > 0 &], #1 [[1]] < #2 [[1]] &];
  simOut = sim[mp]Graphics@Join@
     {Black, Dashing[{} }, }, Thickness \rightarrow 0.005,
      Translate@Line@simOut@@3DD D, 80, bufferOffset<D<, 8 White, Rectangle@80, 0<, 83 * timeHorizon, 5 * yaxisLength<D,
      Black, Dashing[\{\}], Thickness \rightarrow 0.005, Line[simOut[[1]]],
     8White, Rectangle@80, mppOffset<, 83 * timeHorizon, mppOffset + 5 * yaxisLength<D,
      Black, Dashing[{}], Thickness → 0.005}, Map[MarkedPoint, mpp],
     8Text@"Arrival\nTime", 8timeHorizon, mppOffset - 3<D,
      Text@"Time", 8timeHorizon, 0 - 2<D,
      Text@"Time", 8timeHorizon, bufferOffset - 2<D,
      Text@"Service\nRequirment", 86, mppOffset + yaxisLength * 0.7<D,
      Text['World" , {6, 0 + yaxisLength * 0.7}]Text@"Jobs in\nBuffer", 86, bufferOffset + yaxisLength * 0.7<D<, {array[0, 0}, {0, 0}, {0, 0}, {maxisLength}}Arrow@880, mppOffset<, 80, mppOffset + yaxisLength<<D,
      Arrow@880, bufferOffset<, 80, bufferOffset + yaxisLength<<D,
      Arrow@880, mppOffset<, 8timeHorizon, mppOffset<<D,
      Arrow@880, bufferOffset<, 8timeHorizon, bufferOffset<<D,
      Array[{0, 0}, {timeHorizontal},8Dashing@8Tiny<D<,
    If@arrivalLinesQ, Join@
       8Blue<,
       \texttt{Map[Line}[\{\texttt{\#}[[1]], \texttt{mpp0ffset}\}, \{\texttt{\#}[[1]], \texttt{buffer0ffset}\}]\ \&\ \texttt{, mpp}],{PointSize} \rightarrow Median, Point[Map[{#[[1]]}, 0]{ }, { }, map[]], { }, { }If@departureLinesQ, Join@
       8Red<,
       Map<sup>[Line</sup>]<sup>{\{ \#</sub>, 0}, \{ \#, bufferOffset}}] &, simOut<sup>[[2]]</sup>],</sup>
       8PointSize ® Medium, Point@Map@8ð, 0< &, simOut@@2DDDD<D, 8<D
    D,
   PlotRange \rightarrow {{-1, timeHorizon *1.07}, {bufferOffset *paddRatio, mppOffset +yaxisLength}},
   \text{Area} \rightarrow \text{False}, \text{AreaOriginal} \rightarrow \{0, 0\},
  88arrivalLinesQ, False, Style@"Arrivals", BlueD<, 8True, False<<, 88departureLinesQ, False, Style@"Departures", RedD<, 8True, False<<, \{\mathsf{pts}, \{\{3, 3+\mathsf{mppOffset}\}, \{5, 4+\mathsf{mppOffset}\}, \{9, 1+\mathsf{mppOffset}\},\}815, 4 + mppOffset<, 817, 3 + mppOffset<, 828, 3 + mppOffset<, 837, 7 + mppOffset<, 840, 3 + mppOffset<<<, Locator, LocatorAutoCreate ® True,
   SaveDefinitions \rightarrow True
```
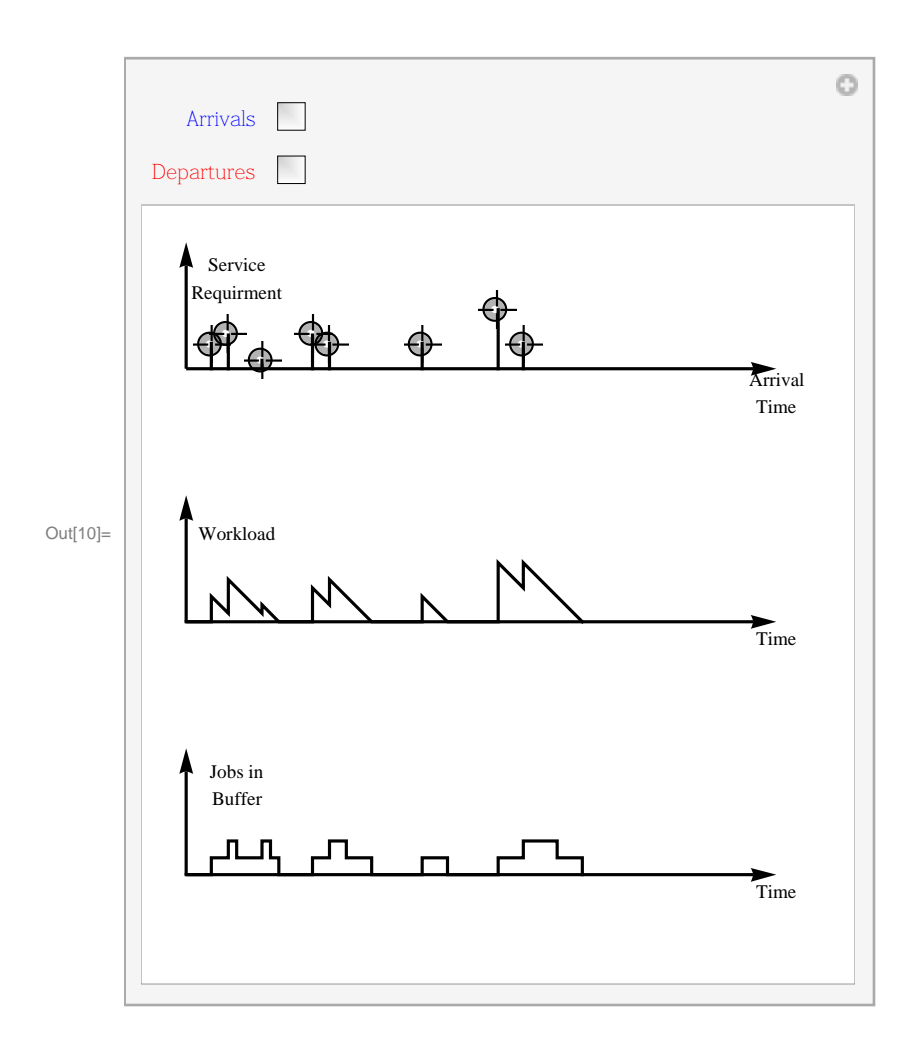

**Also look at the demo (and source code in Wolfram Demo Project): Scalings of a GI/G/1 Queue Realization**